# **Gong - Correccion - Mejora #1373**

## **Dividir presupuesto por todas las actividades**

2012-03-22 12:28 - Santiago Ramos

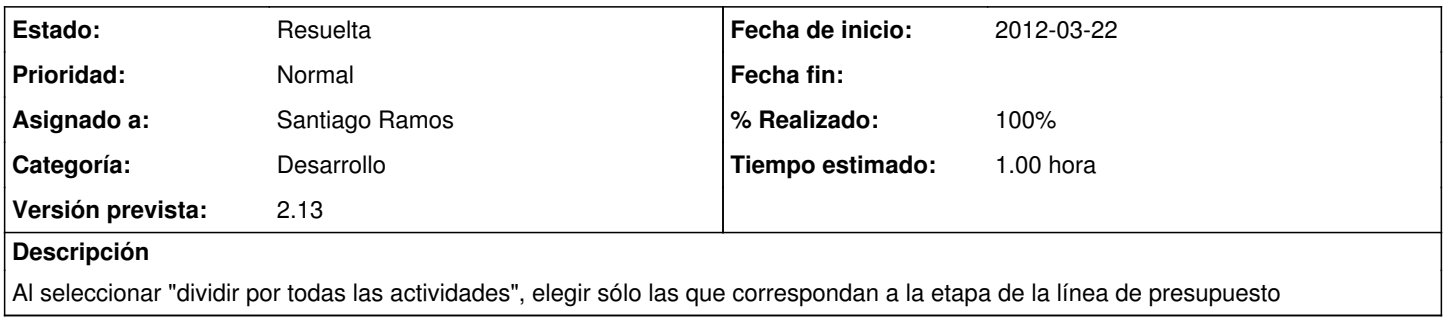

### **Histórico**

#### **#1 - 2012-04-11 11:25 - Santiago Ramos**

- *Categoría establecido a Desarrollo*
- *Estado cambiado Nueva por Asignada*
- *Asignado a establecido a Santiago Ramos*
- *Versión prevista establecido a 2.13*
- *Tiempo estimado establecido a 1.00*

### **#2 - 2012-04-11 11:25 - Santiago Ramos**

- *Estado cambiado Asignada por Resuelta*
- *% Realizado cambiado 0 por 100*